I

# **TRAINING OFFERING**

**Skontaktuj się z nami**

.

Email: szkolenia.ecs.pl@arrow.com Phone: 12 616 43 00

#### **Veritas Backup Exec 20.1: Administration VERITAS**

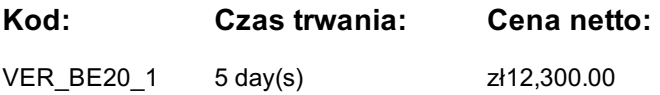

#### **Description**

**The Veritas Backup Exec 20.1: Administration** course is designed for the data protection professional tasked with architecting, implementing, backing up, and restoring critical data. This class covers how to back up and restore data, configure storage devices, manage media, manage and maintain the Backup Exec environment.

Students also learn how to configure and work with various Backup Exec Agents, which protect applications like Microsoft Exchange, Microsoft SharePoint, Microsoft SQL, Active Directory, and virtual environments.

#### **Cel szkolenia**

By the completion of this course, you will be able to:

- Describe the functionality and architecture of Backup Exec.
- Install and upgrade to Backup Exec 20.1.
- Configure storage devices.
- Manage devices and media used by Backup Exec.
- Run backup and restore jobs.
- Set backup and recovery settings and methods.
- Perform Online Disaster Recovery.
- Work with the Database Encryption Key.
- Install the SDR disk creation wizard, create an SDR disk imagen and recover a server with SDR.
- Backup a physical machine and convert to a virtual machine either simultaneously or on a schedule.
- Install, configure, and manage the Backup Exec Central Admin Server feature.
- Protect remote servers using the appropriate Remote Agents.
- Use Backup Exec to protect databases and applications, including;
- VMware vSphere
- Microsoft Hyper-V
- Microsoft SQL Server
- Microsoft Exchange
- Microsoft SharePoint
- Agent for Active Directory
- List the supported virtual conversion configurations.
- Configure Backup Exec Deduplication Storage.
- Backup and restore deduplicated data.

#### **Uczestnicy**

This course is designed for system administrators, system engineers, technical support personnel, systems professionals, consultants, backup administrators, backup operators, and others who are responsible for installing, configuring, managing and monitoring Backup Exec 20.1.

#### **Wymagania wstępne**

platforms. You must also have experience configuring server software. Basic working knowledge of the following applications is beneficial, but not required:

- Microsoft SQL Server
- Microsoft Exchange Server
- Microsoft SharePoint Portal Server
- Microsoft Hyper-V
- VMware virtual infrastructure.

## **Program szkolenia**

Lesson 00: Course Introduction - About this course

Veritas Backup Exec 20.1: Install and Configure- Veritas education and support resources- Backup Exec: EOL Items - Backup Exec architecture Lesson 02: Licensing Backup Exec

- Subscription, Perpetual and A€ la carte LicensingLesson 03: Installing Backup Exec
- Trialware and upgrades

- Updated licensing information

- Backup Exec: New installation
- Capacity and subscription license enforcement Typical installation of Backup Exec
	- Custom installation of Backup Exec
	-
	- Applying Backup Exec updates Lesson 05: Disk Storage Devices
		- Backup Exec storage devices
		- Configuring disk storage devices
		- Configuring disk cartridge devices

- Configuring tape storage - Managing tape devices Tape storage operations - Managing tapes with media sets - Tape Drive Auto Eject enhancements

Lesson 09: Tape Devices and Tape Management

Lesson 04: Working with the Administration Console - Configuring deduplication storage

- Launching Backup Exec
- Introduction to Backup and Restore
- Lesson 06: Cloud-based Storage Devices

- Capacity widget and capacity metering - Maintenance and Extended Support Licensing

- Cloud storage
- Amazon S3 cloud-based storage
- Google cloud-based storage
- Microsoft Azure cloud-based storage
- Backup Exec requirements for creating cloud storage
- devices
- Configuring a cloud-storage device in Backup Exec Lesson 07: Network Storage Devices
- Managing cloud-storage in Backup Exec - Configuring network storage
- Lesson 08: Disk, Network, and Cloud Data Management
- Managing disk and network data
- Data Lifecycle Management fundamentals
- DLM rules overview
- Dependent backup sets
- DLM rule
- Manual expiration and retention
- Read only setting
- Media Catalogs
- Lesson 10: Backing up Data
- Adding a server
- Creating a backup job
- Working with multi-server backup definitions
- Accounts and credentials in Backup Exec
- Managing server selections
- Backup selections Dynamic inclusion
- Backup selections †Resource ordering - Backup selections – Excludes
- Adding a backup task
- 
- Backup settings Backup methods - Backup settings – Additional settings
- Backup stage basics
- Job name fundamentals
- Manually running backup jobs
- 
- Lesson 11: Managing Servers and Jobs
- Backup and Restore view
- Server groups
- Backup selections  $\hat{a}\in$ " Tag as Business-Critical
- Retired servers group

Lesson 01: Backup Exec Fundamentals

- Backup Exec solution offerings

- Data backup basics

- Installation details

Configuring Backup Exec storage pools - Managing disk storage devices

- Viewing contents of backup sets - Restore job basics
- Restore settings
- Granular restore technology (GRT)
- Restoring data from a single backup set
- Restoring data from multiple backup sets
- Restoring data from a cloud storage device
- Restoring data from disk storage
- Restoring data from tape
- Restoring data from backup job
- Online Disaster Recovery
- Restoring System State
- Shadow Copy Components
- Lesson 14: Simplified Disaster Recovery
- Simplified Disaster Recovery fundamentals
- Simplified Disaster Recovery Backup
- Installing the SDR disk creation wizard
- Creating an SDR disk image (.iso) file
- Recovering a server with SDR
- Windows Storage Pools and Spaces
- SDR additional options
- Appendix B: Central Admin Server Feature
- Backup Exec CAS: Overview
- Installing the CAS
- Installing MBES
- Backup jobs: MBES and Server Pools
- Restoring Files using CAS
- Instant Recovery jobs
- MBES Settings
- Copy Configuration to MBES
- Upgrading a CAS environment to Backup Exec
- Renaming CAS and MBES
- MBES to Standalone
- Offline Central Admin Server Restore from a Managed Backup Exec Server
- Appendix C: Remote Administration Console
- Installing Backup Exec 20.1 Remote Administration Console
- Configuring Backup Exec 20.1 Remote Administration ConsoleVeritas Backup Exec: Agents and Features
	- Lesson 01: Deduplication Feature
		- Data deduplication and Open Storage Technology †Fundamentals
		- Enabling the Deduplication Feature
	- Configuring Backup Exec deduplication storage
	- Exclusion from Windows deduplication
	- Configuring OST device
	- Deduplication backup job
	- Configuring client-side deduplication
	- Rehydration
	- Optimized duplication
	- Protecting Backup Exec deduplication storage
	- Best practices for the Deduplication Feature
- Lesson 00: Course Introduction
- OpenDedupe OST connector - OpenDedupe installation and configuration
- Veritas education and support resources Configuring OpenStorage in Backup Exec
- About this course
- Lesson 13: Working with the Database Encryption Key
- Backup Exec Database sensitive data components
- Auto-generated AES-256 encryption key
- Protecting the Database Encryption Key (DEK)
	- Appendix A: Storage Devices
- Lesson 15: Upgrading Backup Exec Windows Storage Pools and Spaces
- Upgrading the Backup Exec server Network Storage
- BE CAS and MBES rolling upgrades Remote Media Agent for Linux
	- Robotic Libraries
	-
	- Importing a legacy backup-to-disk folder
- Agent for Windows upgrade
	- Migration report
- 
- 
- 
- 
- 
- 
- 
- 

- Backup Exec Agent for Microsoft Exchange: Installation - Backing up a DAG
- Exchange backup selections
- Exchange backup settings
- Exchange Preferred Servers Only backups
- Restoring Exchange Data
- Exchange Database Restore
- GRT Browse Restore
- GRT Search Restore
- Restore Considerations: GRT

- Restore Considerations: Site Mailbox
- 
- Restore Considerations: RDB
- Restore Considerations: Disaster Recovery
- Volume Shadow Copy
- Troubleshooting: VSS Provider and Exchange Writer

Lesson 02: Introduction to Remote Agent, Applications and Databases - Restore Considerations: Public Folders

- Agent for Windows
- Push-installing the Agent for Windows using the Add Server Wizard Restore Considerations: Database Overwrite
- Locally installing the Agent for Windows
- Managing the Agent for Windows
- Agent for Applications and Databases fundamentals
- Enabling the Agent for Applications and Databases feature
- Lesson 04: Protecting Microsoft SQL Server
- Microsoft SQL server agent: Installation
- SQL backup selections
- SQL backup settings
- Restoring a Microsoft SQL server database

### **Terminy**

Na żądanie. Prosimy o kontakt

#### **Dodatkowe informacje**

Jeśli inter[esują](C:/pl/skontaktuj-sie-z-nami/) Cię inne szkolenia tego producenta - skontaktuj się z nami.